## Package 'XCIR'

October 3, 2021

Type Package Title XCI-inference Version 1.7.0 Author Renan Sauteraud, Dajiang Liu Maintainer Renan Sauteraud <rxs575@psu.edu> Description Models and tools for subject level analysis of X chromosome inactivation (XCI) and XCI-escape inference. License GPL-2 LazyData TRUE biocViews StatisticalMethod, RNASeq, Sequencing, Coverage VignetteBuilder knitr URL <https://github.com/SRenan/XCIR> BugReports <https://github.com/SRenan/XCIR/issues> Depends methods Imports stats, utils, data.table, IRanges, VariantAnnotation, seqminer, ggplot2, biomaRt, readxl, S4Vectors Suggests knitr, rmarkdown RoxygenNote 6.1.1 git\_url https://git.bioconductor.org/packages/XCIR git\_branch master git\_last\_commit 6f7caac git\_last\_commit\_date 2021-05-19 Date/Publication 2021-10-03

## <span id="page-1-0"></span>R topics documented:

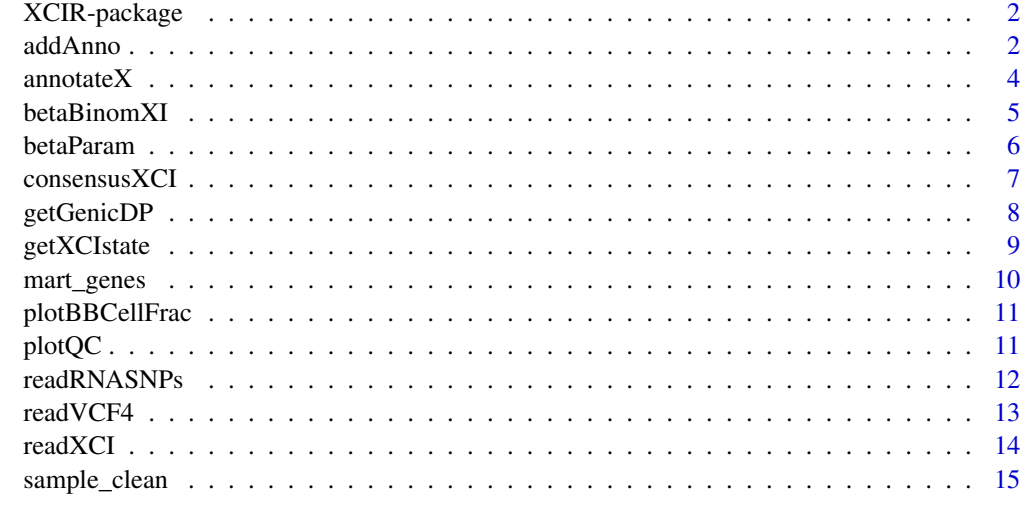

#### **Index** [17](#page-16-0)

XCIR-package *Estimating inactivated X chromosome expression*

## Description

Tools for the analysis of X chromosome inactivation (XCI) and XCI-escape inference.

#### Author(s)

Renan Sauteraud <rxs575@psu.edu>

addAnno *Read annotation file*

#### Description

Read a given annotation file and merge it with a data.table containing the relevant information to estimate inactivated X chromosome expression and filter out SNPs with low coverage.

#### Usage

```
addAnno(dt, seqm_annotate = TRUE, read_count_cutoff = 20,
 het_cutoff = 3, filter_pool_cutoff = 3, anno_file = NULL)
```
#### addAnno 3

#### Arguments

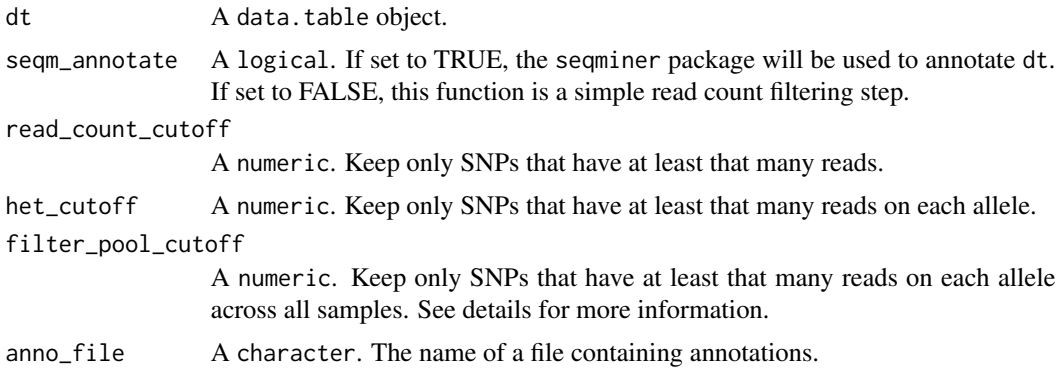

#### Details

If the samples all have the same genotype (e.g: technical replicates), filter\_pool\_cutoff will sum counts across samples and preserve SNPs that pass the cutoff on both the reference and alternate alleles. This may lead to samples with 0 counts on either allele but will prevent removing heterozygous sites with lower coverage (especialliy in skewed samples). seqm\_anno will call annotatePlain from the seqminer package. For convenience, seqminer's necessary annotation sources can be copied into XCIR's extdata folder. See ?annotatePlain for more information.

#### Value

A data.table object that contains allelic coverage, genotype and annotations at the covered SNPs.

#### See Also

annotatePlain

## Examples

```
# Example workflow for documentation
```

```
vcff <- system.file("extdata/AD_example.vcf", package = "XCIR")
# Reading functions
vcf <- readRNASNPs(vcff)
vcf <- readVCF4(vcff)
# Annotation functions
# Using seqminer (requires additional annotation files)
```

```
anno <- addAnno(vcf)
```

```
# Using biomaRt
anno <- annotateX(vcf)
# Do not remove SNPs with 0 count on minor allele
anno0 \leq -annotateX(vcf, het-cutoff = 0)
```
# Summarise read counts per gene

```
# Assuming data is phased, reads can be summed across genes.
genic <- getGenicDP(anno, highest_expr = FALSE)
# Unphased data, select SNP with highest overall expression.
genic <- getGenicDP(anno, highest_expr = TRUE)
```
annotateX *Annotate*

## Description

Map positions of SNPs to genes extracted from biomaRt

#### Usage

```
annotateX(xciObj, read_count_cutoff = 20, het_cutoff = 3,
 release = "hg19", verbose = FALSE)
```
#### Arguments

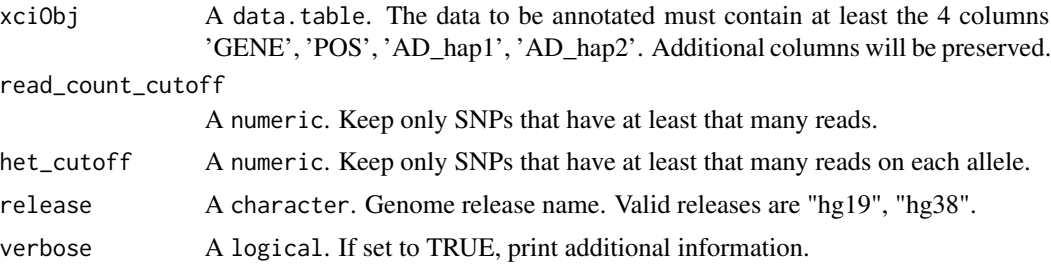

#### Value

A data.table. The input table annotated with gene symbols and filtered for read counts.

#### Examples

# Example workflow for documentation

```
vcff <- system.file("extdata/AD_example.vcf", package = "XCIR")
# Reading functions
vcf <- readRNASNPs(vcff)
vcf <- readVCF4(vcff)
# Annotation functions
# Using seqminer (requires additional annotation files)
anno <- addAnno(vcf)
# Using biomaRt
anno <- annotateX(vcf)
# Do not remove SNPs with 0 count on minor allele
```
<span id="page-3-0"></span>

## <span id="page-4-0"></span>betaBinomXI 5

```
anno0 \le - annotateX(vcf, het_cutoff = 0)
# Summarise read counts per gene
# Assuming data is phased, reads can be summed across genes.
genic <- getGenicDP(anno, highest_expr = FALSE)
# Unphased data, select SNP with highest overall expression.
genic <- getGenicDP(anno, highest_expr = TRUE)
```
betaBinomXI *Fit mixture model*

## Description

Fit a mixture model to estimate mosaicism and XCI-escape.

#### Usage

```
betaBinomXI(genic_dt, model = "AUTO", plot = FALSE, hist = FALSE,
  flag = 0, xciGenes = NULL, a0 = NULL, optimizer = c("nlminb",
  "optim"), method = NULL, limits = TRUE, debug = FALSE)
```
#### Arguments

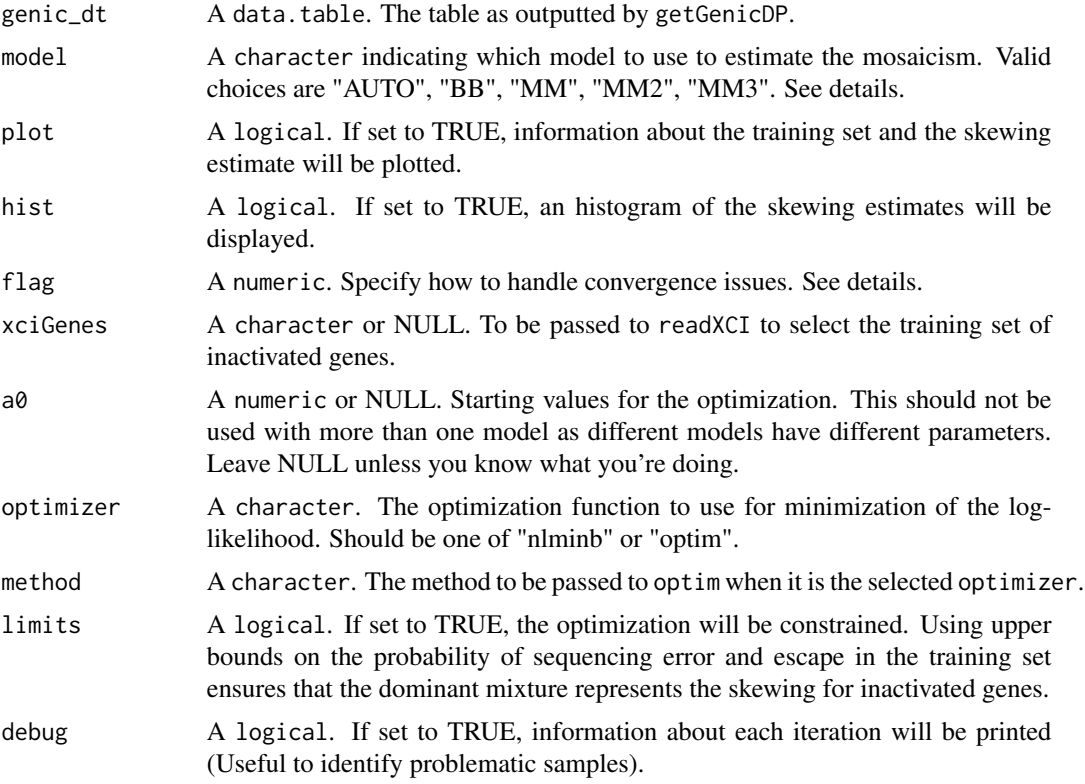

#### <span id="page-5-0"></span>Details

The model determines the number of components used in the mixture model. By default, "AUTO" tries all combinations of mixtures and the best estimate is kept using backward selection based on AIC. BB is a simple beta-binomial. MM adds a binomial component to model the sequencing errors. MM2 jointly models the probability of misclasification in the training set. MM3 include all 3 components.

Flags in the output reports issues in convergence. If flag is set to 0, nothing is done. If set to 1, the model selection will avoid flagged models (will favor parcimonious models). If set to 2, calls for which the best selected model had convergence issue will be removed.

#### Value

A data.table with an entry per sample and per gene.

#### See Also

getGenicDP readXCI

#### Examples

```
library(data.table)
# Simulated data
dtf <- system.file("extdata/data2_vignette.tsv", package = "XCIR")
dt <- fread(dtf)
xcigf <- system.file("extdata/xcig_vignette.txt", package = "XCIR")
xcig <- readLines(xcigf)
# Run all models on the data
all <- betaBinomXI(dt, xciGenes = xcig)
# Simple BetaBinomial model and show histogram of skewing
bb <- betaBinomXI(dt, xciGenes = xcig, model = "BB", hist = TRUE)
# Plotting fits
stoshow <- paste0("sample", c(31, 33, 35, 40)) #interesting samples
plotQC(all[sample %in% stoshow], xcig = xcig)
# Summarizing results
# Sample information
samps <- sample_clean(all)
# Gene-level predictions
xcistates <- getXCIstate(all)
```
betaParam *Converting beta distribution parameters*

#### **Description**

Convert parameter values between different beta distribution parametrization

## <span id="page-6-0"></span> $\alpha$ consensus $XCI$  7

## Usage

 $betaParam(alpha = NULL, beta = NULL, m = NULL, theta = NULL,$  $mu = NULL, sigma2 = NULL)$ 

## Arguments

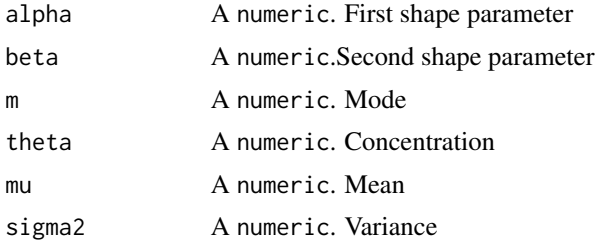

## Details

This function needs two parameters that caracterise the beta distribution (alpha and beta, mode and concentration or mean and variance) and returns all parametrizations.

## Value

A list with all equivalent formulations of the distribution.

#### Examples

betaParam(alpha =  $5$ , beta =  $5$ ) betaParam $(m = 0.5, \text{ theta} = 10)$ betaParam(mu = 0.5, sigma2 = 0.02272727)

consensusXCI *XCI consensus*

## Description

Read consensus & XCIR calls for all X-linked genes

#### Usage

```
consensusXCI(redownload = FALSE, simple = TRUE)
```
## Arguments

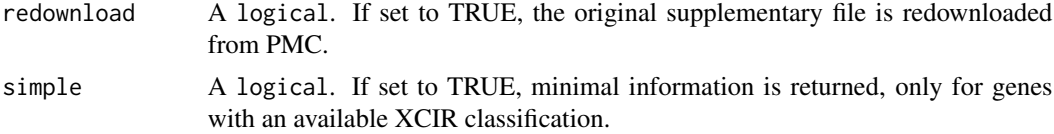

## <span id="page-7-0"></span>Details

The consensus is as published in Supplementary table S1 of Balaton et al. (Biol Sex Differ. 2015). doi: 10.1186/s13293-015-0053-7

## Value

A data.table with the annotated X-linked genes.

#### Examples

```
consensusXCI(simple = TRUE)
```
getGenicDP *Get expression at the gene level*

## Description

Calculate allele specific expression for each gene in each sample, either using only the most expressed SNP or using all SNPs (when phasing has been performed).

## Usage

```
getGenicDP(dt_anno, highest_expr = TRUE, pool = FALSE,
  gender_file = NULL)
```
#### Arguments

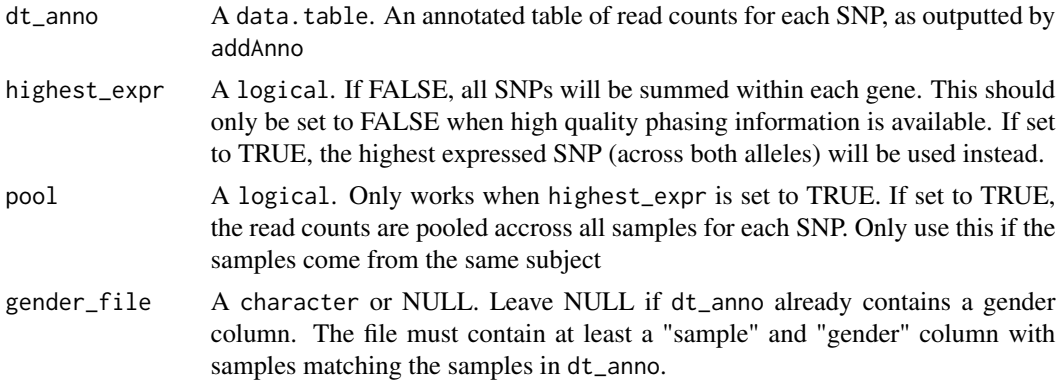

## Value

A data.table. That should be used as input for betaBinomXI.

## See Also

betaBinomXI, addAnno

## <span id="page-8-0"></span>getXCIstate 9

#### Examples

```
# Example workflow for documentation
```

```
vcff <- system.file("extdata/AD_example.vcf", package = "XCIR")
# Reading functions
vcf <- readRNASNPs(vcff)
vcf <- readVCF4(vcff)
# Annotation functions
# Using seqminer (requires additional annotation files)
anno <- addAnno(vcf)
# Using biomaRt
anno <- annotateX(vcf)
# Do not remove SNPs with 0 count on minor allele
anno0 \le - annotateX(vcf, het_cutoff = 0)
# Summarise read counts per gene
# Assuming data is phased, reads can be summed across genes.
genic <- getGenicDP(anno, highest_expr = FALSE)
# Unphased data, select SNP with highest overall expression.
genic <- getGenicDP(anno, highest_expr = TRUE)
```
getXCIstate *Classify X-genes*

#### Description

Classify X-linked genes between Escape (E), Variable Escape (VE) and Silenced (S)

## Usage

```
getXCIstate(xciObj)
```
#### Arguments

xciObj A data.table. The table returned by betaBinomXI

## Value

A data.table with genes and their XCI-state.

## Examples

```
library(data.table)
# Simulated data
dtf <- system.file("extdata/data2_vignette.tsv", package = "XCIR")
dt <- fread(dtf)
```
## <span id="page-9-0"></span>10 mart\_genes

```
xcigf <- system.file("extdata/xcig_vignette.txt", package = "XCIR")
xcig <- readLines(xcigf)
# Run all models on the data
all <- betaBinomXI(dt, xciGenes = xcig)
# Simple BetaBinomial model and show histogram of skewing
bb <- betaBinomXI(dt, xciGenes = xcig, model = "BB", hist = TRUE)
# Plotting fits
stoshow <- paste0("sample", c(31, 33, 35, 40)) #interesting samples
plotQC(all[sample %in% stoshow], xcig = xcig)
# Summarizing results
# Sample information
samps <- sample_clean(all)
# Gene-level predictions
xcistates <- getXCIstate(all)
```
mart\_genes *biomaRt genes*

#### Description

Extract gene informations from biomaRt

#### Usage

```
mart_genes(release = "hg19", chr = "X")
```
## Arguments

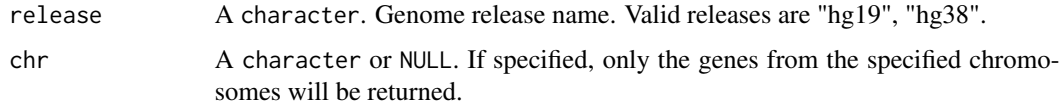

## Value

A data.table with the gene symbol, start and end position and matching ensembl transcripts.

## Examples

```
#Chromosome X, hg19
egX <- mart_genes()
#Full genome, latest release
eg <- mart_genes("hg38")
```
<span id="page-10-0"></span>plotBBCellFrac *Plot cell fraction estimates*

#### Description

Plot cell fraction estimates from list of known XCI genes

## Usage

```
plotBBCellFrac(xci_dt, xcig = NULL, gene_names = "",
  color_col = NULL, xist = TRUE)
```
## Arguments

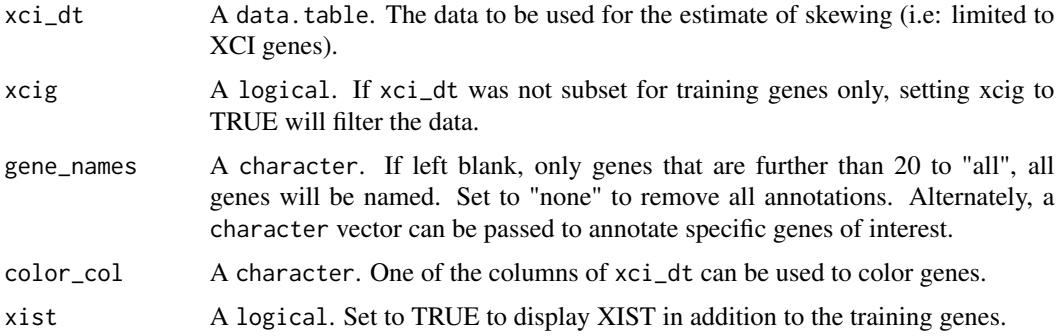

## Details

This function is mostly used in betaBinomXI to ensure that the cell fraction is estimated properly. However, it can be used from the output of betaBinomXI to troubleshoot estimation issues.

#### Value

The plot object in class ggplot.

plotQC *Plot QC*

## Description

This plot shows QC for skewing estimates

## Usage

```
plotQC(xci_table, xcig = NULL, gene_names = "")
```
#### <span id="page-11-0"></span>**Arguments**

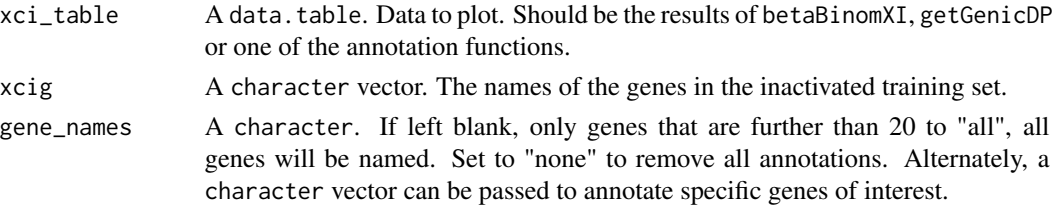

#### Value

An invisible plot object.

#### Examples

```
library(data.table)
# Simulated data
dtf <- system.file("extdata/data2_vignette.tsv", package = "XCIR")
dt <- fread(dtf)
xcigf <- system.file("extdata/xcig_vignette.txt", package = "XCIR")
xcig <- readLines(xcigf)
# Run all models on the data
all <- betaBinomXI(dt, xciGenes = xcig)
# Simple BetaBinomial model and show histogram of skewing
bb <- betaBinomXI(dt, xciGenes = xcig, model = "BB", hist = TRUE)
# Plotting fits
stoshow <- paste0("sample", c(31, 33, 35, 40)) #interesting samples
plotQC(all[sample %in% stoshow], xcig = xcig)
# Summarizing results
# Sample information
samps <- sample_clean(all)
# Gene-level predictions
xcistates <- getXCIstate(all)
```
readRNASNPs *Read SNPs from RNA-Seq*

#### Description

Read SNPs from RNA-Seq that have not been phased.

## Usage

```
readRNASNPs(vcf_file)
```
#### Arguments

vcf\_file A character. The path to a vcf file.

#### <span id="page-12-0"></span> $readVCF4$  13

## Details

For phased samples, use readXVcf.

## Value

A data.table of allele specific read counts.

## Examples

# Example workflow for documentation

```
vcff <- system.file("extdata/AD_example.vcf", package = "XCIR")
# Reading functions
vcf <- readRNASNPs(vcff)
vcf <- readVCF4(vcff)
# Annotation functions
# Using seqminer (requires additional annotation files)
anno <- addAnno(vcf)
# Using biomaRt
anno <- annotateX(vcf)
# Do not remove SNPs with 0 count on minor allele
anno0 \leq -annotateX(vcf, het-cutoff = 0)# Summarise read counts per gene
# Assuming data is phased, reads can be summed across genes.
genic <- getGenicDP(anno, highest_expr = FALSE)
# Unphased data, select SNP with highest overall expression.
genic <- getGenicDP(anno, highest_expr = TRUE)
```
readVCF4 *Read VCF file*

## Description

Read ASE from a VCF file

### Usage

```
readVCF4(vcf_file)
```
#### Arguments

vcf\_file A character. The path to a vcf file. The file must have the REF, ALT and AD fields.

<span id="page-13-0"></span>14 readXCI

## Value

A data.table of allele specific read counts.

## Examples

# Example workflow for documentation

```
vcff <- system.file("extdata/AD_example.vcf", package = "XCIR")
# Reading functions
vcf <- readRNASNPs(vcff)
vcf <- readVCF4(vcff)
# Annotation functions
# Using seqminer (requires additional annotation files)
anno <- addAnno(vcf)
# Using biomaRt
anno <- annotateX(vcf)
# Do not remove SNPs with 0 count on minor allele
anno0 \le annotateX(vcf, het_cutoff = 0)
# Summarise read counts per gene
# Assuming data is phased, reads can be summed across genes.
genic <- getGenicDP(anno, highest_expr = FALSE)
```

```
# Unphased data, select SNP with highest overall expression.
genic <- getGenicDP(anno, highest_expr = TRUE)
```
readXCI *Read a list of known inactivated genes*

#### Description

Read a list of gene symbols of known inactivated genes to be used as training set in betaBinomXI.

#### Usage

```
readXCI(xciGenes = NULL)
```
#### Arguments

xciGenes A character or codeNULL. By defaults, return a vector of 177 genes. Other available choices include "cotton" and "intersect". If a file path is given, the genes will be read from the file.

## <span id="page-14-0"></span>sample\_clean 15

## Details

Both gene lists are extracted from Cotton et al. Genome Biology (2013). doi:10.1186/gb-2013- 14-11-r122. By default, the function returns a list that was used as training set in the paper. This training set was generated as the intersection of the silenced genes identified by both expression (Carrel & Willard, 2005) and DNA methylation analysis (Cotton et al, 2011). Setting it to "cotton" will instead return a list of 294 genes that were classified as inactivated by Cotton et al. "intersect" is the most stringent list which returns the intersection of training and predicted set.

## Value

A character vector of gene names.

## See Also

betaBinomXI

#### Examples

```
xcig <- readXCI()
xcig <- readXCI("cotton")
```
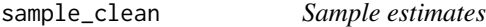

## Description

Return sample specific information from XCIR results

#### Usage

```
sample_clean(bb_table)
```
#### Arguments

bb\_table A data.table. The table returned by betaBinomXI.

## Value

A data.table with one entry per sample and information regarding skewing and model fitting.

## Examples

```
library(data.table)
# Simulated data
dtf <- system.file("extdata/data2_vignette.tsv", package = "XCIR")
dt <- fread(dtf)
xcigf <- system.file("extdata/xcig_vignette.txt", package = "XCIR")
xcig <- readLines(xcigf)
# Run all models on the data
all <- betaBinomXI(dt, xciGenes = xcig)
# Simple BetaBinomial model and show histogram of skewing
bb <- betaBinomXI(dt, xciGenes = xcig, model = "BB", hist = TRUE)
# Plotting fits
stoshow <- paste0("sample", c(31, 33, 35, 40)) #interesting samples
plotQC(all[sample %in% stoshow], xcig = xcig)
# Summarizing results
# Sample information
samps <- sample_clean(all)
# Gene-level predictions
xcistates <- getXCIstate(all)
```
# <span id="page-16-0"></span>Index

addAnno, [2](#page-1-0) annotateX, [4](#page-3-0) betaBinomXI, [5](#page-4-0) betaParam, [6](#page-5-0) consensusXCI, [7](#page-6-0) getGenicDP, [8](#page-7-0) getXCIstate, [9](#page-8-0) mart\_genes, [10](#page-9-0) plotBBCellFrac, [11](#page-10-0) plotQC, [11](#page-10-0) readRNASNPs, [12](#page-11-0) readVCF4, [13](#page-12-0) readXCI, [14](#page-13-0) sample\_clean, [15](#page-14-0)

XCIR *(*XCIR-package*)*, [2](#page-1-0) XCIR-package, [2](#page-1-0)